**个显示器上-股识吧**

**一、这个股票**3

win7 and 2 v GA 2 DVI 1VGA1DVI (NVIDIA AMD

wondows

windows

**2** 2

 $\mathcal{A}$ 

 $\sim$  2  $\sim$  2

 $\mathcal{A}_{\mathcal{A}}$  and  $\mathcal{A}_{\mathcal{A}}$  and  $\mathcal{A}_{\mathcal{A}}$  and  $\mathcal{A}_{\mathcal{A}}$  and  $\mathcal{A}_{\mathcal{A}}$  and  $\mathcal{A}_{\mathcal{A}}$ 

 $\sim$  2

"设置多个显示器"---可以选择扩展模式会复制模式,两台显示器要显示不同的

VGA DVI DP DVI HDMI  $DP$ <br> $DP$  $DP$ 

 $\mathcal{F}_{\mathcal{F}}=\mathcal{F}_{\mathcal{F}}=\mathcal{F}_{\mathcal{F}}$ 

人**个保**都没有一片,但是我们的多少是不是一片。

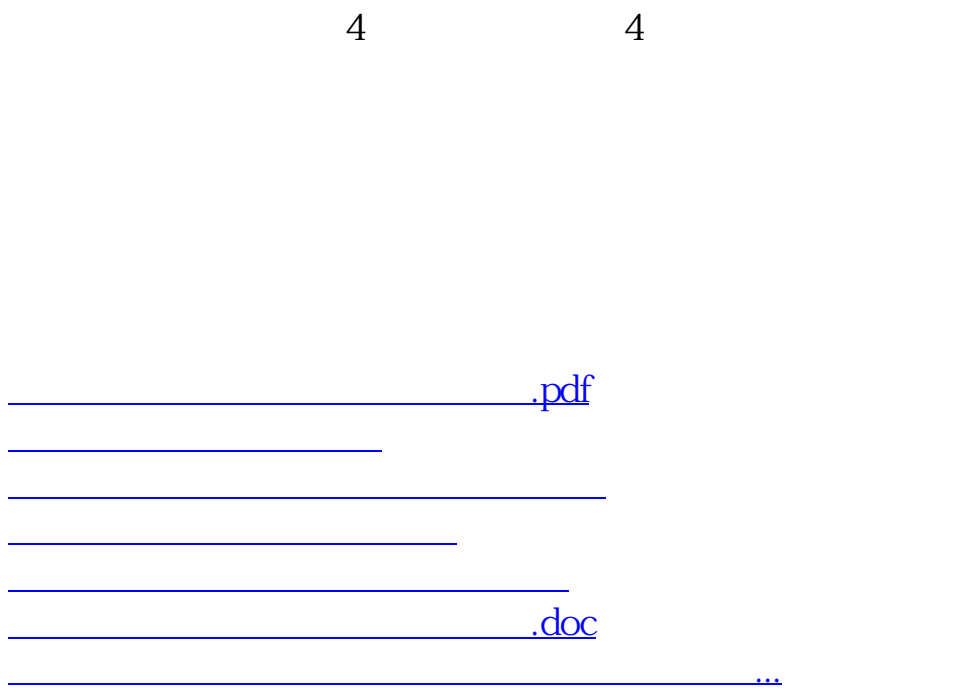

<https://www.gupiaozhishiba.com/article/3584542.html>